## Microsoft office of 2010 windows xp manager

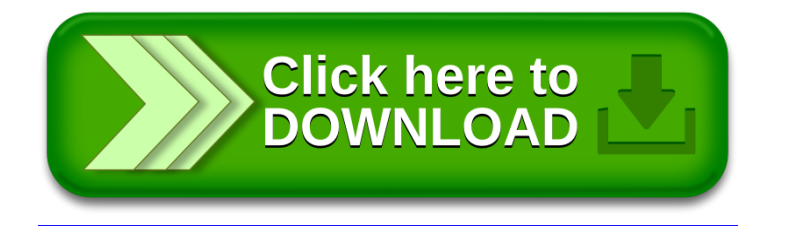